Subject: Re: callbacks freeze gui Posted by [Zbych](https://www.ultimatepp.org/forums/index.php?t=usrinfo&id=794) on Mon, 29 May 2017 18:23:02 GMT [View Forum Message](https://www.ultimatepp.org/forums/index.php?t=rview&th=10009&goto=48163#msg_48163) <> [Reply to Message](https://www.ultimatepp.org/forums/index.php?t=post&reply_to=48163)

aftershock wrote on Sun, 28 May 2017 22:35Hi, To avoid freezing... I made the called to execute the time consuming operations in a separate thread..

Is this how it is supposed to work?

Timer freezes the gui each time it calls its callback?

Yes, that is normal. You have to run time consuming tasks in separate thread or if task contains some loop you can call ProcessEvents() in the loop.

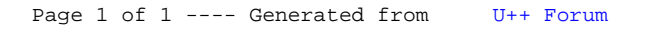